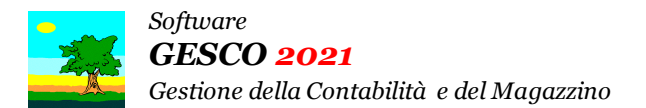

# Ultimo Aggiornamento: Versione 2021.2e del 8 Aprile 2022 **Casa al Castro Control de la Castro de Pagina 1.2**

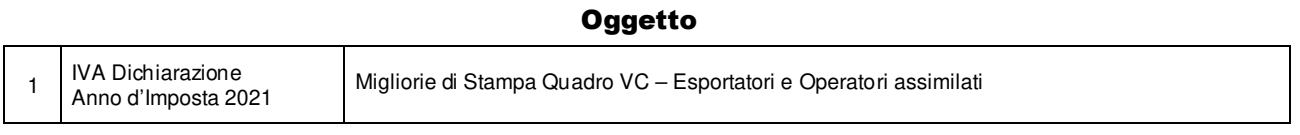

## Operazioni da eseguire sugli Archivi

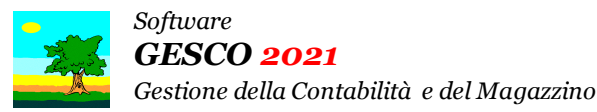

Ultimo Aggiornamento: Versione 2021.2e del 8 Aprile 2022 **Pagina 2.2** Pagina 2.2

#### Note Operative per l'Aggiornamento

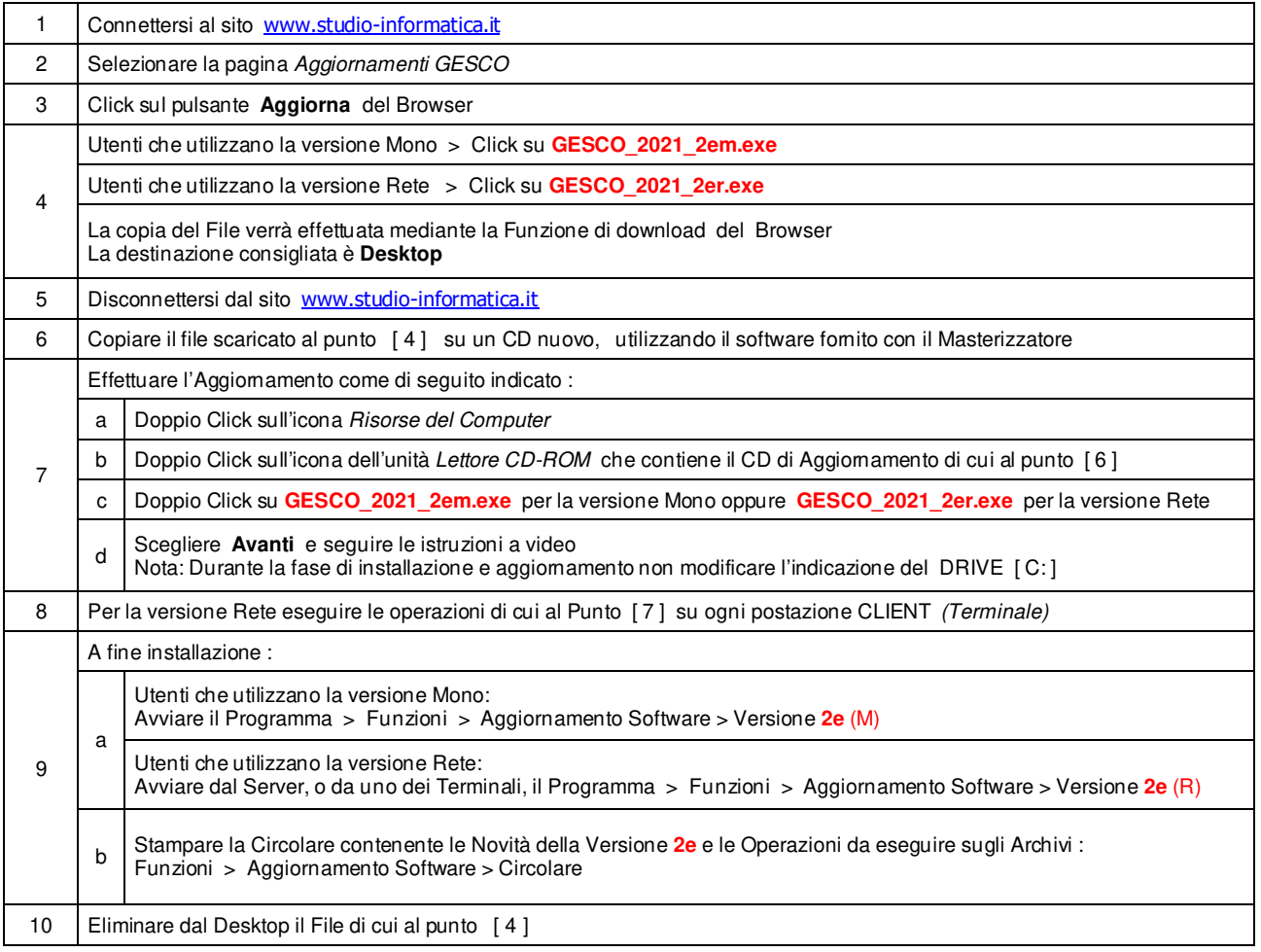

#### **Informativa art. 13 del Regolamento UE 2016/679**

Ai sensi dell'art. 13 del Regolamento UE n. 2016/679, denominato GDPR (General Data Protection Regulation, vi informiamo che i vostri dati personali saranno trattati nel rispetto di quanto previsto dal<br>GDPR e da ogni norma contattato presso info@studio-informatica.it. I dati trattati includono quelli anagrafici (nome, cognome, ragione sociale), residenza o domicilio, recapiti (telefono, mail, PEC), codice fiscale, partita IVA e<br>codice SDI; d comunicazioni di natura commerciale/promozionale. I vostri dati sono raccolti e registrati in modo lecito e secondo correttezza, anche con l'ausilio di strumenti elettronici, automatizzati e banche dati, in modo tale da garantire sicurezza e riservatezza. I dati potranno essere resi accessibili, portati a conoscenza di o comunicati ai seguenti soggetti, i quali saranno nominati dal Titolare, a seconda dei casi,<br>quali responsa conservati per un periodo di tempo non superiore a 10 (dieci) anni dal termine contrattualmente previsto del rapporto commerciale. Vi sono riconosciuti i diritti di cui agli artt. da 15 a 20 del GDPR. A titolo esemplificativo, con specifica richiesta all'indirizzo **info@studio-informatica.it** potrete ottenere conferma che sia in corso un trattamento di dati, ed in questo caso ottenere l'accesso a dati e informazioni relative al trattamento, nonché richiedere copia degli stessi; ottenere rettifica dei dati inesatti e l'integrazione di quelli incompleti; ottenere, qualora sussista una delle condizioni previste dall'art. 17 del GDPR, la cancellazione dei dati che vi riguardano; ottenere, nei casi previsti dall'art. 18 del GDPR, la limitazione del trattamento che vi riguarda; ricevere i dati che vi riguardano in un<br>formato di uso che non sussistano motivi legittimi che prevalgono sugli interessi, sui diritti e sulle libertà degli interessati, oppure per l'accertamento, l'esercizio o la difesa di un diritto in sede giudiziaria. Vi informiamo altresì che potrete proporre reclamo al Garante per la Protezione dei Dati Personali qualora riteniate che siano stati violati i diritti di cui siete titolari, secondo le modalità indicate sul sito internet **www.garanteprivacy.it**.

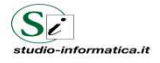

Supporto Tecnico : Da LUNEDI a VENERDI Ore 9 / 13 – 16 / 19 . Tel. 090 59473 . FAX 090 46485 Servizio Clienti 24 / 24 : FAX 090 46485

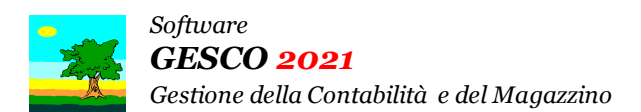

Aggiornamento precedente: Versione 2021.2d del 1 Marzo 2022 **Casa alla contra la contra del 1** Pagina 1.1

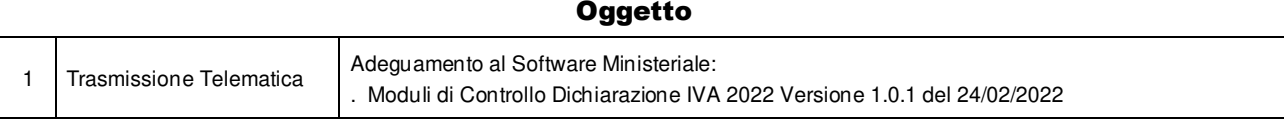

# Operazioni da eseguire sugli Archivi

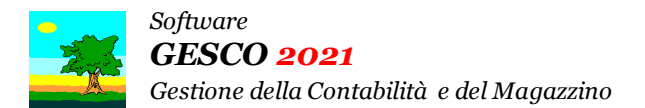

Aggiornamento precedente: Versione 2021.2c del 14 Febbraio 2022 Pagina 1.2

### **Oggetto**

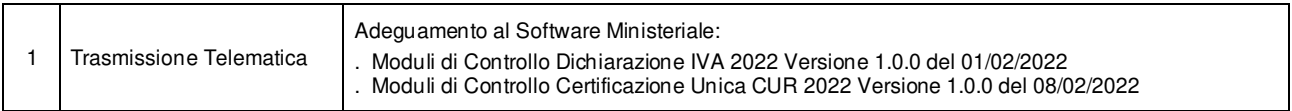

# Operazioni da eseguire sugli Archivi

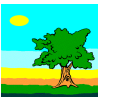

*Software GESCO 2021 Gestione della Contabilità e del Magazzino* 

Aggiornamento precedente: Versione 2021.2b del 20 Gennaio 2022 **Pagina 1.1** Pagina 1.1

### **Oggetto**

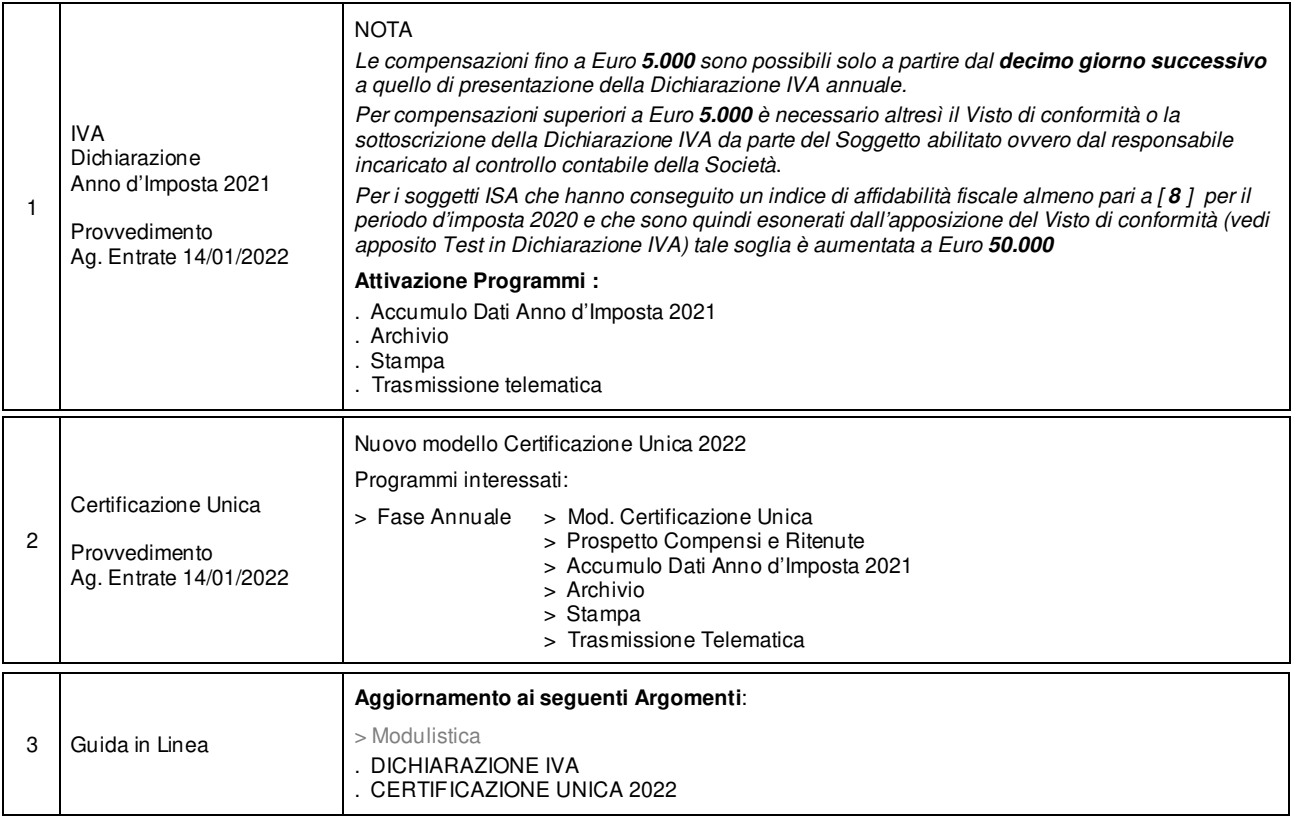

### Operazioni da eseguire sugli Archivi

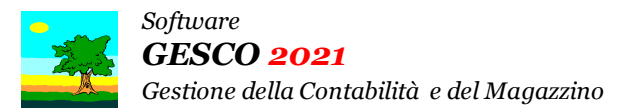

Aggiornamento precedente: Versione 2021.2a del 13 Gennaio 2022 **Casa al Castella de la Pagina 1.1** Pagina 1.1

### **Oggetto**

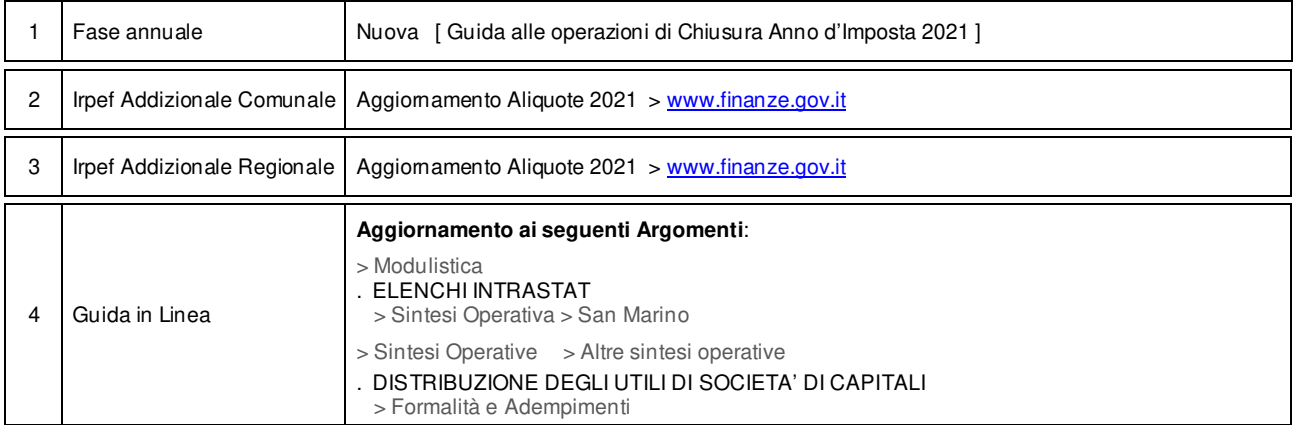

## Operazioni da eseguire sugli Archivi